## $2008 \hspace{1.5cm} \text{II} \hspace{1.5cm} 1$

 $\S7.4 \S7.5$ 

 $2008.4.30$ 

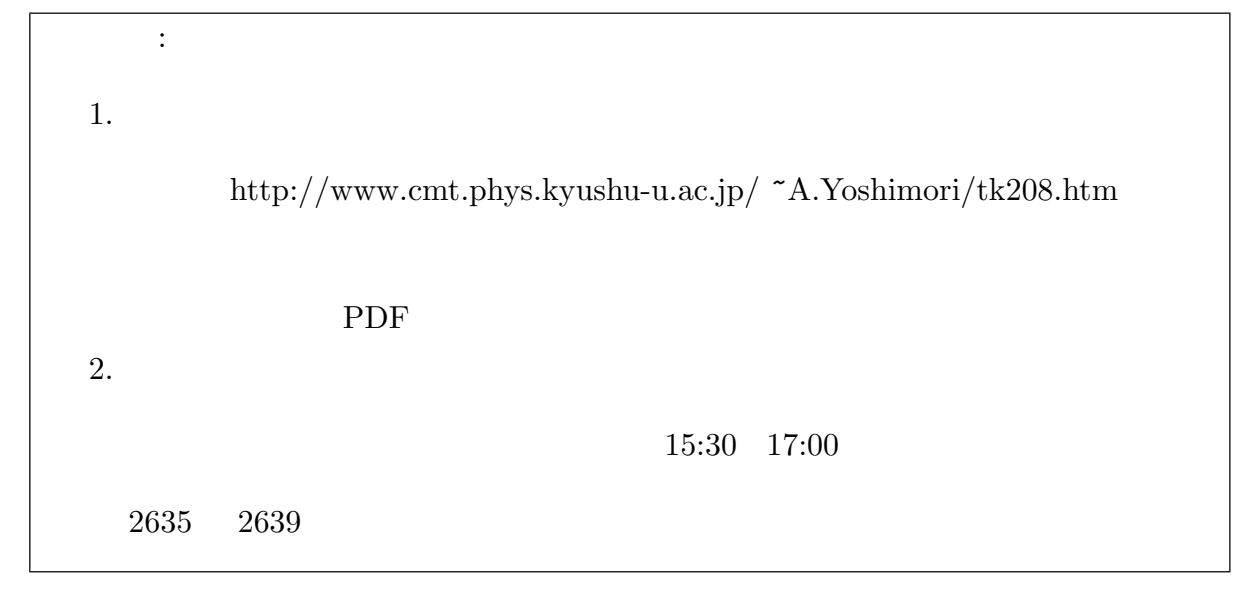

 $(1)$ 

 $\mathbf 1$  is a transfer to the set of the set of the set of the set of the set of the set of the set of the set of the set of the set of the set of the set of the set of the set of the set of the set of the set of the set o

 $l$  $\phi_l(\mathbf{r})$  $\epsilon_{l}$ 

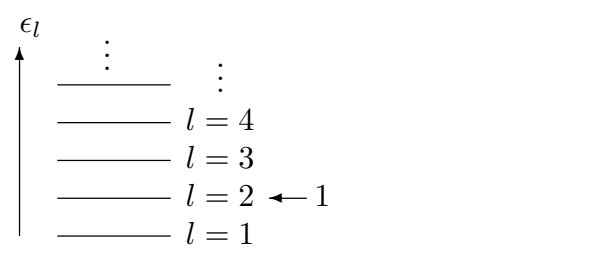

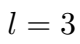

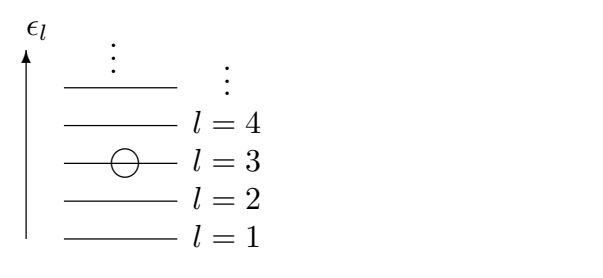

 $\overline{\mathbf{2}}$  2  $\overline{\mathbf{2}}$ 

 $1$ 

$$
\begin{array}{c}\n\epsilon_l \\
\hline\n\end{array}\n\begin{array}{c}\n\vdots \\
l=4 \\
\hline\n\end{array}\n\end{array}
$$
\n
$$
\begin{array}{c}\n\epsilon_l \\
\hline\n\end{array}\n\begin{array}{c}\n\epsilon_l \\
l=3 \\
\hline\n\end{array}\n\end{array}
$$
\n
$$
\begin{array}{c}\nL=3 \\
\hline\n\end{array}\n\begin{array}{c}\nE = \epsilon_2 + \epsilon_3\n\end{array}
$$

 $(2)$ 

 $\textcircled{1}$ 

(a):  $Z(T, V, N)$  P54(4.7)  $Z(T, V, N) = \sum$ r  $e^{-E_r/k_B T}$ (1)  $E_r$  the  $r$  th  $\tau$  $r$ 

$$
\Xi(T, V, \mu) \qquad \text{PSO}(5.7)
$$

$$
\Xi(T, V, \mu) = \sum_{N} \sum_{r} e^{-(E_r - \mu N)/k_B T} \qquad (2)
$$

$$
\mu \qquad N
$$

2  $N$   $r$   $r'$ 

$$
\boxed{\Xi(T, V, \mu) = \sum_{r'} e^{-(E_{r'} - \mu N_{r'})/k_{\rm B}T}}
$$
\n(3)

 $N$ 

 $E_r$   $N_{r'}$  r  $\overline{0}$ 

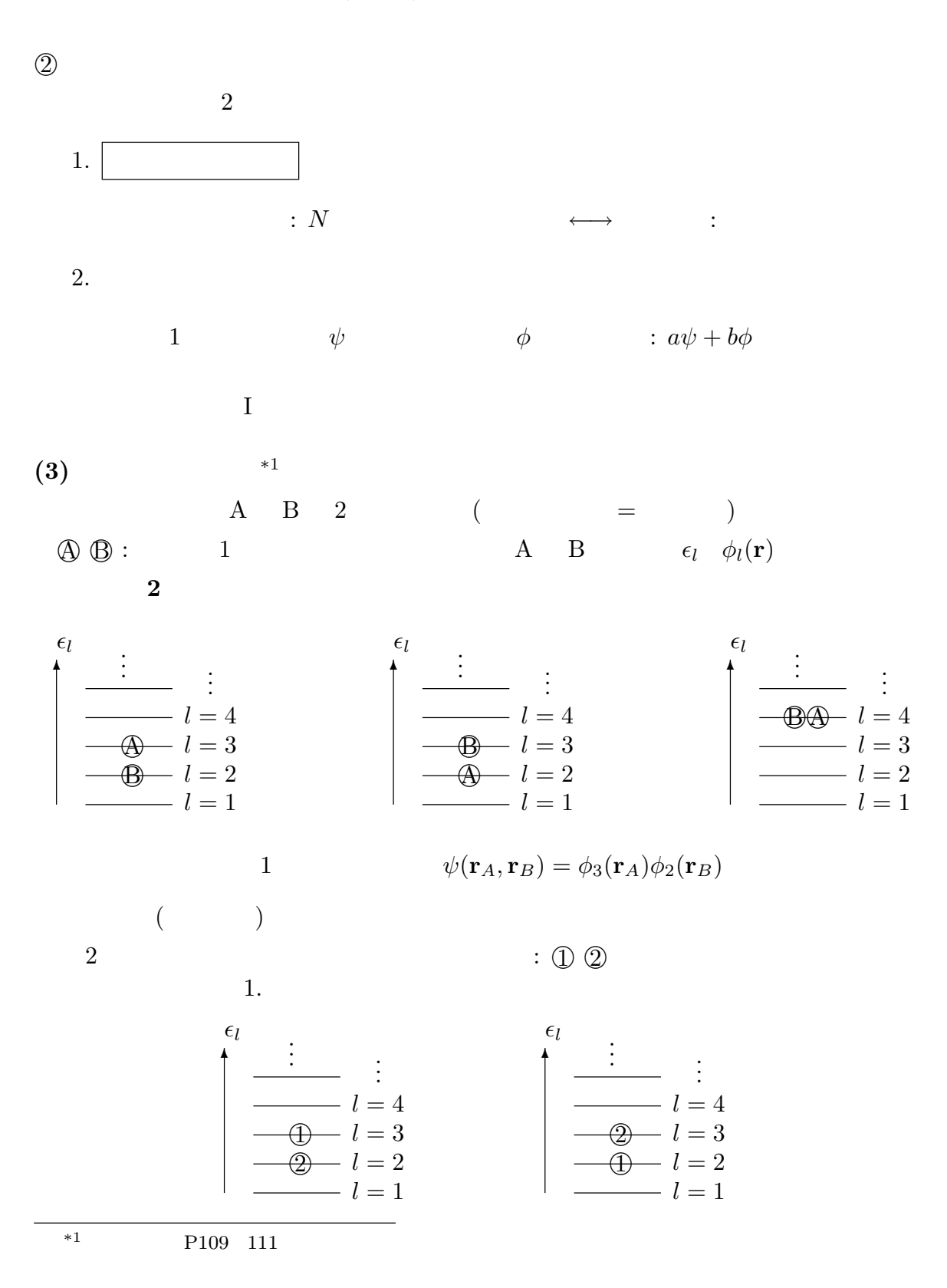

3

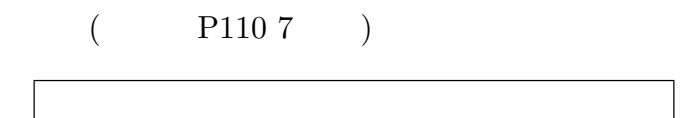

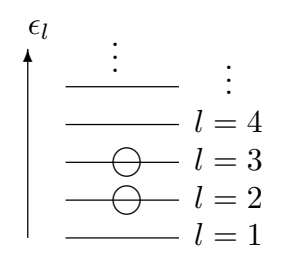

 $\Omega$ 

 $\sim$  2.  $\sim$   $\sim$  1  $\mathbf{r}_1$  2  $\mathbf{r}_2$   $\psi(\mathbf{r}_1, \mathbf{r}_2)$  $\psi(\mathbf{r}_1, \mathbf{r}_2) = a\phi_1(\mathbf{r}_1)\phi_2(\mathbf{r}_2) + b\phi_1(\mathbf{r}_2)\phi_2(\mathbf{r}_1)$ (4)  $\mathbf{1}$ 

$$
\longrightarrow a,b
$$

$$
= \frac{|\psi|^2}{|\psi|^2}
$$
  
\n
$$
\frac{\psi = \phi_1(\mathbf{r}_1)\phi_2(\mathbf{r}_2)}{|\psi|^2} \qquad 1 \qquad 2 \qquad \phi_1(\mathbf{r}_2)\phi_2(\mathbf{r}_1)
$$
  
\n
$$
\psi = \phi_1(\mathbf{r}_1)\phi_2(\mathbf{r}_2)
$$
  
\n
$$
\mathbf{r}_i \qquad i
$$
  
\n
$$
\psi(\mathbf{r}_1, \mathbf{r}_2, \dots, \mathbf{r}_N)
$$
  
\n
$$
\psi(\mathbf{r}_1, \mathbf{r}_2, \dots, \mathbf{r}_N) = c\psi(\mathbf{r}_2, \mathbf{r}_1, \dots, \mathbf{r}_N)
$$
  
\n
$$
c \qquad \mathbf{r}_1, \mathbf{r}_2, \dots, \mathbf{r}_N
$$
  
\n(5)

1  $r_1$   $r_2$ 

$$
= c^2 \psi(\mathbf{r}_1, \mathbf{r}_2, \dots, \mathbf{r}_N)
$$
\n(6)

 $\longrightarrow c^2 = 1$  c = ±1

$$
\psi(\mathbf{r}_1, \mathbf{r}_2, \dots, \mathbf{r}_N) = \pm \psi(\mathbf{r}_2, \mathbf{r}_1, \dots, \mathbf{r}_N)
$$
\n
$$
\pm \qquad (\qquad) \longrightarrow \begin{cases} +: \\ -: \end{cases}
$$
\n
$$
(7)
$$

$$
\pm
$$

:  
\n
$$
\psi(\mathbf{r}_1, \mathbf{r}_2, \dots, \mathbf{r}_N) = \psi(\mathbf{r}_2, \mathbf{r}_1, \dots, \mathbf{r}_N)
$$
\n:  
\n
$$
\psi(\mathbf{r}_1, \mathbf{r}_2, \dots, \mathbf{r}_N) = -\psi(\mathbf{r}_2, \mathbf{r}_1, \dots, \mathbf{r}_N)
$$

 $2\qquad \quad \ 2$ 

 $(4)$   $(7)$ 

$$
a\phi_1(\mathbf{r}_1)\phi_2(\mathbf{r}_2) + b\phi_1(\mathbf{r}_2)\phi_2(\mathbf{r}_1) = a\phi_1(\mathbf{r}_2)\phi_2(\mathbf{r}_1) + b\phi_1(\mathbf{r}_1)\phi_2(\mathbf{r}_2)
$$
(8)

$$
\phi_1(\mathbf{r}_1)\phi_2(\mathbf{r}_2)
$$
  $\phi_1(\mathbf{r}_2)\phi_2(\mathbf{r}_1)$  1 2 2  
1 2 2  
 $a = b$ 

$$
a\phi_1(\mathbf{r}_1)\phi_2(\mathbf{r}_2) + b\phi_1(\mathbf{r}_2)\phi_2(\mathbf{r}_1) = -a\phi_1(\mathbf{r}_2)\phi_2(\mathbf{r}_1) - b\phi_1(\mathbf{r}_1)\phi_2(\mathbf{r}_2)
$$
(9)

$$
\begin{array}{ccc}\n1 & 2 & 2 \\
a = -b\n\end{array}
$$
 1

$$
\psi(\mathbf{r}_1, \mathbf{r}_2) = a \{ \phi_1(\mathbf{r}_1) \phi_2(\mathbf{r}_2) + \phi_1(\mathbf{r}_2) \phi_2(\mathbf{r}_1) \}
$$
(10)

$$
\psi(\mathbf{r}_1, \mathbf{r}_2) = a \{ \phi_1(\mathbf{r}_1) \phi_2(\mathbf{r}_2) - \phi_1(\mathbf{r}_2) \phi_2(\mathbf{r}_1) \}
$$
(11)

$$
\phi_1(\mathbf{r}) = \phi_2(\mathbf{r}) \qquad \qquad : \phi_1(\mathbf{r}_1)\phi_2(\mathbf{r}_2) - \phi_1(\mathbf{r}_2)\phi_2(\mathbf{r}_1) = 0
$$

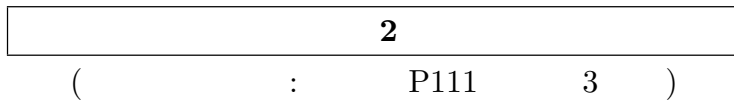

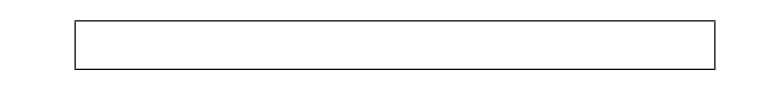

 $2 \t 2$ 

$$
\begin{pmatrix}\n\epsilon_l & & & & & \\
\hline\n\end{pmatrix}\n\begin{matrix}\n\epsilon_l & & & & \\
\hline\n-\theta & l & = 1 & \\
\theta_1(\mathbf{r}_1)\phi_1(\mathbf{r}_2) & & & \phi_2(\mathbf{r}_1)\phi_2(\mathbf{r}_2)\n\end{pmatrix}\n\begin{matrix}\n\epsilon_l & & & & \\
\hline\n-\theta & l & = 2 & \\
\hline\n\end{matrix}\n\begin{matrix}\n\epsilon_l & & & \\
\hline\n-\theta & l & = 2 & \\
\hline\n-\theta & l & = 1 & \\
\theta_1(\mathbf{r}_1)\phi_2(\mathbf{r}_2) + \phi_2(\mathbf{r}_1)\phi_1(\mathbf{r}_2)\n\end{matrix}
$$

 $3 \nightharpoonup$ 

$$
\epsilon_l
$$
\n
$$
\begin{cases}\n-Q & l = 2 \\
\hline\nQ & l = 1\n\end{cases}
$$
\n
$$
\phi_1(\mathbf{r}_1)\phi_2(\mathbf{r}_2) - \phi_2(\mathbf{r}_1)\phi_1(\mathbf{r}_2)
$$

 $\overline{\phantom{a}}$ 

| (4)  | *2  | (3)               |                   |
|------|-----|-------------------|-------------------|
| $r'$ | (3) |                   |                   |
| $r'$ | (3) |                   |                   |
| 1    | m   |                   |                   |
| 2    | 1   | 3                 | 4                 |
| 4    | 2   | ...               | {1, 1, 4, 2, ...} |
| 2.   | ... | {1, 1, 4, 2, ...} |                   |

 $\overline{\phantom{a}^{*2}}$  P112

$$
{l} = { 1, 2, 3, 4, ... }
$$
  
1  
2  
3  
4  
...  
2  
1  
0  
1

$$
r' = \{n_l\} = \{2, 1, 0, 1, \dots, \}
$$
  
1  
2

 $2 \angle$ 

(5)  $\langle n_l \rangle$  \*3  $\textcircled{1}$  $(3)$   $r$  $r^\prime$  ${n_l}$ 

$$
N_{r'} = \sum_{l} n_l \tag{12}
$$

1 
$$
E_{r'} = \sum_{l} n_l \epsilon_l
$$
 (13)

$$
\Xi(T, V, \mu) = \sum_{\{n_l\}}' e^{-\left(\sum_l n_l \epsilon_l - \mu \sum_l n_l\right) / k_{\text{B}}T}
$$
\n
$$
P_{\{n_l\}}'
$$
\n
$$
\{n_l\}
$$
\n
$$
(14)
$$

 $\sum_{\{n_l\}}'$ 

\*3 P112 115  $g(\{n_l\})$ 

(14) 
$$
\beta = 1/(k_{\rm B}T)
$$

$$
\Xi(T, V, \mu) = \sum_{\{n_l\}}' \exp[-\beta \sum_l n_l \epsilon_l + \beta \mu \sum_l n_l]
$$
(15)

$$
= \sum_{\{n_l\}}' \exp[-\beta n_1 \epsilon_1 + \beta \mu n_1] \exp[-\beta n_2 \epsilon_2 + \beta \mu n_2] \cdots \tag{16}
$$

$$
=\sum_{\{n_l\}}'\prod_l \exp[-\beta n_l\epsilon_l+\beta\mu n_l]
$$
\n(17)

 $z=e^{\beta\mu}$ 

$$
=\sum_{\{n_l\}}'\prod_l\left(ze^{-\beta\epsilon_l}\right)^{n_l}\tag{18}
$$

 $P113(7.67)$ 

$$
=\sum_{n_1}^{\prime}\sum_{n_2}^{\prime}\sum_{n_3}^{\prime}\cdots\prod_{l}\left(ze^{-\beta\epsilon_l}\right)^{n_l}
$$
\n(19)

$$
=\prod_{l}\sum_{n_l}'\left(ze^{-\beta\epsilon_l}\right)^{n_l}
$$
\n
$$
)^{n_l} \qquad \Xi_l
$$
\n(20)

$$
\Xi_l = \sum_{n_l}' \left( z e^{-\beta \epsilon_l} \right)^{n_l} \tag{E}
$$

1. フェルミ粒子

$$
2 \qquad \qquad \boxed{n_l = 0, 1}
$$
\n
$$
\Xi_l = 1 + z e^{-\beta \epsilon_l} \tag{21}
$$

1  $n_l = 0$  2  $n_l = 1$ 

<sup>2</sup>.

$$
n_l = 0, 1, 2, \dots
$$

$$
\Xi_l = \sum_{n=0}^{\infty} (ze^{-\beta \epsilon_l})^n = \sum_{n=0}^{\infty} r^n
$$
(22)

$$
r = ze^{-\beta \epsilon_l} \tag{22}
$$

$$
\Xi_l = \frac{1}{1 - z e^{-\beta \epsilon_l}}\tag{23}
$$

 $\textcircled{2}$  2  $\textcircled{2}$ 

1  
\n
$$
\left(\begin{array}{ccc}\n& & & \\
& \epsilon & -\epsilon\n\end{array}\right)
$$
\n
$$
Z = e^{-2\beta\epsilon} + e^{2\beta\epsilon} + 1
$$
\n
$$
Z = 1
$$
\n(24)\n
$$
Z = 1
$$

$$
\Xi = \prod_{l=1}^{2} \frac{1}{1 - ze^{-\beta \epsilon_l}} = \frac{1}{1 - ze^{\beta \epsilon}} \frac{1}{1 - ze^{-\beta \epsilon}}
$$
(26)

$$
\Xi = \prod_{l=1}^{2} (1 + z e^{-\beta \epsilon_l}) = (1 + z e^{\beta \epsilon}) (1 + z e^{-\beta \epsilon})
$$
 (27)

 $\circledS$  l

$$
\{n_l\}
$$

$$
P(\{n_l\}) = \frac{1}{\Xi} \exp[-\beta \sum_l n_l \epsilon_l + \beta \mu \sum_l n_l]
$$
(28)

○ グランドカノニカル分布:

 $0 \t\t\t P114 \t\t (7.74)$ 

$$
\langle n_l \rangle = \sum_{\{n_l\}}' n_l P(\{n_l\})
$$
\n(29)

$$
= \sum_{\{n_l\}}' n_l \frac{1}{\Xi} \exp[-\beta \sum_l n_l \epsilon_l + \beta \mu \sum_l n_l]
$$
(30)

$$
= \frac{1}{\Xi} \sum_{\{n_l\}}' \left( -\frac{1}{\beta} \frac{\partial}{\partial \epsilon_l} \right) \exp[-\beta \sum_l n_l \epsilon_l + \beta \mu \sum_l n_l]
$$
(31)

$$
= \frac{1}{\Xi} \left( -\frac{1}{\beta} \frac{\partial}{\partial \epsilon_l} \right) \Xi = \left( -\frac{1}{\beta} \frac{\partial}{\partial \epsilon_l} \right) \ln \Xi \tag{32}
$$

 $\{n_l\}$ 

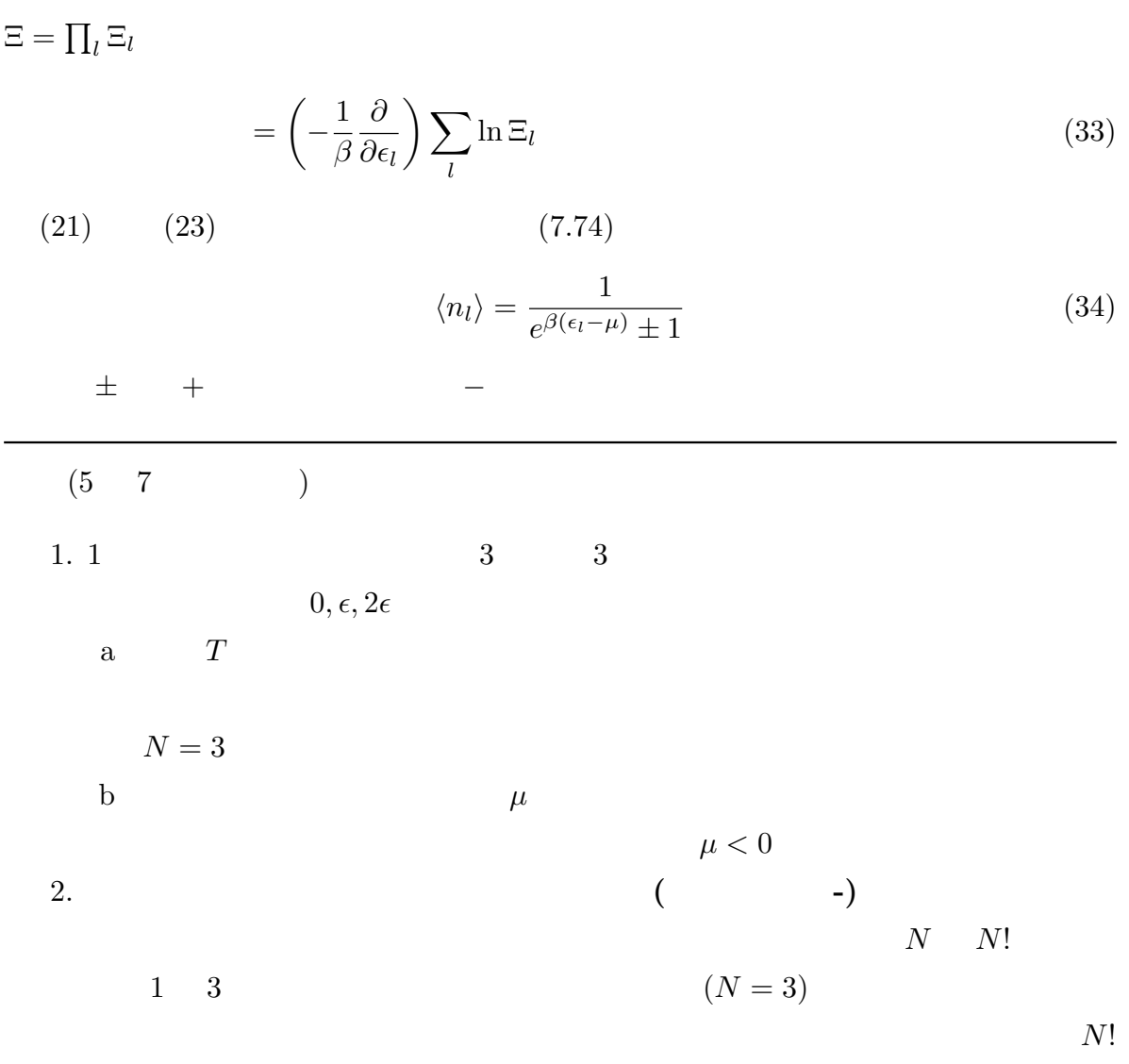